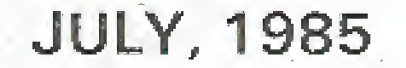

#### **FOREMETIVO NEMBERALI EN**

o<sup>oo</sup>o advantation Durchastics in a state community of a state of the product of the state of the state of the section of the section of the section of the section of the section of the section of the section of the secti

## INTERESTING THINGS TO DO ON A Dfc.C-20

by The Knights Of Shadow

2600

 $\left(\begin{array}{c|c}\text{as seen on the late Sherwood Forest}\end{array}\right)\left[\begin{array}{c}\right] \end{array} \right)$ The first thing you want to do when you in<br>are receiving carrier from a DEC system is i to find out the format of login names. Von ran do this by Looking at who is on the f .ystem,  $|\!\!\!\langle\text{DEC}\rangle\!\!\rangle\otimes|\!\!\langle\text{the }\!\!\!\rangle\!\!\rangle$ exec $|\!\!\!\rangle\!\!\rangle$  level prompt $\rangle$  . f YOU> SY}: SY is Short for SYSTAT and shows to you t.he system status. You should be able to see the format of login names. A SYSTAT usually comes, up in this form: Job, Line,  $\frac{1}{2}$ Program, User. The JOB number is not important unless you want- to log them off later. Line is u number that is used to  $\frac{1}{H}$ <br>communicate with the user. These are both  $\frac{1}{H}$ two or three digit numbers. Program tells { what program they are running under. If it :<br>says. 'EXEC', they aren't doing anything at : ull. User is the username they are logged  $\,$  a in under. You can copy the format, und hack yourself out u working code. Login  $\bar{\chi}$ format is as such; {DRC> @ YOU> login user- ^<br>name password}. Username is the username it in the format, you saw above in the SYNTAX After you hit the space ofter your a Username, the system will stop echoing characters back to your screen. This is, th the pussword you are typing in. Remember, people often use their name, their dog's f<br>name, the name of a favorite character in a f<br>book, or something like this, A few clever f people have it set to a key cluster (qwertv or asdfg), PW's can be from 1 to B ;<br>characters long, anything after that is ignored.

Let's  $\epsilon$  assume you got in. It would be a nice to have a little help, wouldn't it?  $1$ Just type a ? or the word HELP, and syou'll  $\,$  1  $\mathsf{get}$  a whole list of topics. Some handy { characters for you to know would be the t control keys, backspace on a DEC 20 is rub which is 255 on your ASCII chart. On the  ${\rm i}$ DEC -10 it is Cntrl-U- To abort a long listing; or a program, Cntrl-C works fine. Use Cntrl-0 to stop long output to the terminal.  $\omega$  This j.s handy when playing a  $\sim$ game, but you don't want to Cntri-C out.  $\texttt{Cntrl-T}$  gives you the time. Cntrl-U will j kill the whole line you are typing at the  $\gamma$ moment. You may accidental iy run a program where the only way out is a Catrl-X, so is<br>keep thut in reserve. Cntrl-S to stop m listing, $\oslash$  Cntrl-G $\oslash$  to continue on both  $s$ systems,

Ts your terminal having trouble? Like it pauses for no reason, or it doesn't backspace right? This is because both  $\bm w$ systems support many terminals, and you m haven't told it what yours is yet. You are , c using a VTOS (isn't) that funny? I thought<br>I had an Apple), so you need to tell it you a  $\circ$  YOU) information  $_{\rm h}$  $\mathsf{ter}^n$  also works. This  $\ell$ shows you what your terminal is set up us. De<br>[DEC> assorted garbage, then the @ YOU> set. t<br>ter vtO5}, This sets your terminal type to a VT05 are one, <sup>I</sup> DEO terminal} (1) "Info (t shows you whut your

Now let's see what is in the account<br>(hereafter ubbreviated acct.) that you have<br>hacked onto... DIR is short for directory. it shows you what the user of the code has saved to the disk. There should-be-a<br>format like this; xxxxx.ooo xxxxx is the file name, from l to 20 characters long over.<br>ooo is the file type, one of: EXE, TXT, DAT, BAS, CMD and a few others that are<br>system dependant. EXE is a compiled program thut can he run {just by typing its name at the 0). TXT is a text file, which you can see by typing ''type xxxxx.TXT". Do not try ''type xxxxx.EXE . This may make your terminal do strange things and will toll you absolutely nothing. DAT is data they beve saved. DAS is a basic program, you can have it typed out for you. CMD is a commend type file, u little too complicated to go into here. Try "take .<br>xxxxx.CMD".

&y the way, there are other users out there, who may have files you can use (gee, why else am I here?), Type "DIR  $\langle x, x \rangle$ " on a DEC 20 Or <sup>J</sup> 'DIH [\*,\*]'' on a DFC-LO. \* is' a wildcard, and will allow you to access  $\blacksquare$ the files on other accounts if the user has it set for public access. If it isn't set for public access, then you won $^{\prime\prime}$ t see it. TO run that program: {DEO 3/YGU <sup>&</sup>gt; username file name}, tfsernante is the directory you saw the file listed under, A and file I name was what else but the file name?

Remember you said (at the very start) '"SY" which showed the other users on t.he system? Well, you can talk to them, or at least send a message to anyone you see listed in a SYSTAT, You can do this by: { DEC <sup>&</sup>gt; <sup>t</sup> he user list { from yea <sup>r</sup><sup>a</sup> yst <sup>a</sup> <sup>t</sup> ) YOU <sup>&</sup>gt; talk username {DEU-vlD) send username  $( \texttt{DEC-10.})$  , Tulk allows you and them immediate transmission of whatever you/they type to be sent to the other. Send only allows you one message to be sent, and only after you hit Creturn>, With send, they \*i 11 send buck to you, with talk you can just keep going. By the way, you may be noticing with the talk command that what you type is still acted upon hy the parser •{control program}. To avoid the Constant error messages type either: [YOU.i ; your message YOU> rem your message}- The semi colon tells the parser that what follows is just a comment. Hem is short for 'remark' and ignores you from then on .<br>until you type u Cntrl-Z or Cntrl-C, at which point it puts you hack in the exec mode. To break the connection from a talk

command type-"break".<br>If you happen to have privs, you can do all sorts of things, first of all, you have to activate those privs . ''Enable" gives you a \$ prompt, and allows you to do anything to any other directory thut you can do with your own. To create a hew account, using your privs, just type "build username''. If the username is old, you can  $\{mminmax\}$  on  $p$ ag $r$  2

### banking from your terminal—a look at PRONTO

by Orson Buggy<br>Electronic banking services via personal get compl computer and modem are springing up as advantous banks try to jump on the difformation age bandwagon. This month 2600 the information age bandwagon. This month 2600 the older and more characterizes available in the New Yor various panas try to jump on the<br>information age bandwagon. This month 2600<br>takes a look at one of the older and more<br>varied services available in the New York<br>City area.

Chemical Bank's PRONTO prov - Chemical Bank's PRONTO provides a host of il<br>banking services all available for dialing r Un with your personal computer and modem. A<br>After signing on with your account you can a<br>make balance inquiries, transfer funds e<br>between accounts, use the bank's computer w to keep track of your checkbook and budget, it<br>pay bills to selected merchants, and send selectronic mail to other subscribers. All a<br>this costs twelve bucks per month, and you

Set a checking account and cash machine<br>card thrown in too.<br>Naturally, PRONTO includes numerous<br>The case of the case of the case is the case in the case of the case of the Naturally, PRONTO includes numerous b<br>security features to make sure that only s<br>those authorized to do so can play with the T<br>accounts. First of all, you can't call up t PRONTO with just any dumb terminul. You s must be using their special software. This g means that you can't even subscribe unless w your computer is one of the popular series B<br>that they support (Apple II, Atari, s<br>Commodore 64, Compaq, and IBM compatible), m<br>On top of that, there's your personal w<br>password that you have to fork over each c<br>time you co to keep the average troublemaking hacker: out of their hair, but is by no weans a builetproof. If someone eavesdropped on a PRONTO conversation he or she could easily c<br>Pick up the codes needed to get into that h account, since they're probably the same  $n$ ones for each session (unless, of course, m<br>the cavesdroppce has changed the password t lately). Of course, this hypothetical I would need their own copy of i PRONTO software. But thut would not be d<br>much of an impediment to many hackers.

One bank officer, when presented with t<br>this argument, countered with, "But there's really nothing an intruder could do with P your-account even if they did manage to b<br>sign on to it somehow, They could get a<br>their jollies transferring money between 1 bet they can't take uny out s." PRONTO allows you to pay i<br>only to a selected list of t merchants. This has over 300 companies on c<br>it, including other hanks where you might want, to wake loan or credit card payments, insurance their jollies your accounts, but<br>for themselves," bills, but want to make loan or credit card payments,<br>all of the urea utilities, insurance ;pa that E companies, several clubs, newspapers, and I<br>other kinds of businesses that bill you o<br>every mooth. If there's someone you want i to pay that's not on the list, you can ask for them to ho included. Ghemical claims is<br>for them to ho included. Ghemical claims is<br>this is a big security advantage over other t banks' home services, since you can only m<br>send money to someone on their pro-approved s lists. Just in case the unthinkable should the customer is liable for the c \$50 of a fraudulent electronic o  $t$ ransaction, just like in the  $\circ$ card and cash machine services.  $\mathbb{S}$ Except in that ense, the customer imay be la<br>liabie for the first \$500 (the maximum) if he<br>be or she fails to notify the bank within " D<br>two days of losing the bank card or decess Imppert, f <sup>i</sup> rs <sup>t</sup> banking t<br>eredit er Except in  $\sigma$ r  $\sim$  access  $\sim$ 

Chemical ulso provides a cuso provides another-service b<br>culled PRONTO (Susiness Banker, Like b curred PRONTO , Business , Banker. – Like b<br>PRONTO, it has slick promotional material c

the prospective manager how he can<br>lete control over 'his company's a little<br>basically few minor get complete control over his co accounts. The selling style is different, but it appears to be the same service except with <sup>a</sup> changes for business customers.

The way the money actually gets ( transferred when you pay your bills is also interesting — as of March when Chemical received a PRONTO request for a payment somewhere, some clerk in New Jersey would actually write a check out, shove it in  $\,$  ap envelope, and mail it off. <sup>J</sup> don <sup>1</sup> <sup>t</sup> know whether they've modernized this at all, but they were planning to. Chemical also<br>speaks of future expansions to PRONTO, such speaks of future expansions to PRONTO, such as news, homo shopping, and stock quotes.

In the bud old days, meat honk transact tons needed a human being's signature to be processed. Electronic banking services replace the handwritten signature with <sup>a</sup> digital identification. The security is fairly good when it comes to a handheld bunk card, suitable for<br>sticking into cash machines wherever you go, which otherwise stays in your pocket, where no one else should huve any access. But the home banking services take this one<br>step further -- the latest "signature" is<br>merely u computer identification code,<br>which, like a common-carrier access code or credit card number, is only secure while no<br>one else knows about it.

Citibank's recognition of your digital eignature is ra<br>first level o first level of security is the individual<br>copy of the software they give you, which Citibank's recognition of your-digital<br>signature is rather disappointing. Their software they give you, which has an embedded identification in it. The next One is the number printed on your bunk machine card thut they give you (shades of the ATT culling card blunders [see page ] 1-9]), The last one is the same "personal"<br>identification code" (PIC), a four to six digit. password, that is magnet icully encoded on your banking card and must be typed in whenever you use their cash machines. This puts <sup>u</sup> lot of strain on the PIC, since its disclosure would compromise both your cash machine and home bunking accounts. Citibank warns you in their<br>literature io inform them immediately if, among other things, your banking software is lost or stolen". Either they don't think copying of that software is a threat, or they have (hu ha) copy protected it.

By the way, one Of the other home banking services is called EXCEL from Manufacturers Hanover (a.k.a. Manny Hunny). The only one<br>I know of of merit is PRONTO, and there only clude of of merit is PRONTO, and there<br>because of the electronic muil included in the monthly fee. You would have to he the kind of person who writes a<br>lot of monthly checks or has a difficult time making it out to the nearest cash machine in order to benefit from those services.

[Citibank's bank-by-phone system is<br>called\_DIRECT\_ACCESS, We tried out this<br>one using a simulation disk which we ordered, for iree through an ROO number. The people there were very happy to send us in u domo-floppy for an IBM-Compatible. This system hus several other services including Dow Jones.]<br>2600 subscribers who have home banking

 $2600$  subscribers who have home bunking<br>services in their area are invited to write<br>back and tell us what's going on in your<br>home town. Any of your personal oxpericnces (good or bad) with these services would also be welcome.

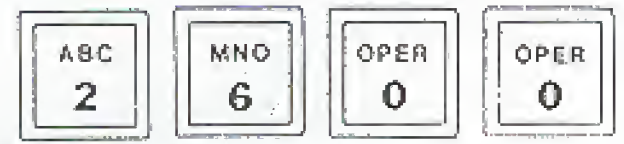

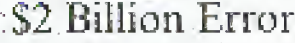

#### Accorated Pers.

Somewhere in the federal bureaucracy, a clerk has made a \$2 billion error that will take an act of Congress to correct.

When Congress was scorrying around last year for ways to reduce the federal defscit, a natural target was the 3 percent. excise tax on telephone service, which was due to expire at the end of 1985. The lawmakers voted to extend the tax through 1987. But after the law containing the telephone tax and hundreds of other tax provisions was signed by President Reagan, somebody noticed that 1985 had been deleted from the list of years to which the telephone levy applies.

That oversight is being rectified in something called the "Technical Corrections Act of 1985." Such corrections have become commonplace in recent years because Congress has been changing the laws with regularity. The 1984 law that the 1985 bill is correcting was so voluminous that the staff of the Joint Committee on Taxation took 1,257 pages to explain.

#### ITT Crackdown

**Reifer Bertrevic** 

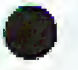

An ITT Corp, task force, the FBI, and other law enforcement. agencies are engaged in a major crackdown on illegal users of the ITT Longer Distance telephone service. That service is provided to residential and business customers in 113 major. metropolitan areas. To place a call on the system, customers dial a special access number, then the phone number they want to call, and finally their authorization code, which bills the call to the costomer's account.

In one case, an FBI investigation led to the indictment of a former ITT employee who was charged with selling ITT's authorization codes. The codes were sold to a New Jersey enmpany, which used them in a nationwide campaign to sell its products through its large telephone sales force.

## **GTE Sprint Cheats Customers**

**Nomenk Andrei a dent** 

GTE Sprint has been sued for allegedly overcharging its customers millions of dollars on calls made during Thanksgiving and Christmas.<sup>1</sup>

The class action suit was filed in Superior Court by the Los-Angeles-based Center/for Law in the Public Interest. A complaint was also sent to the California Public Utilities Commission,  $\mathbb{E}[\sqrt{2} \times x]$ 

The sait alleges the company charged regular daytime rates. from 8 am to 5 pm on November 22, 1984 and December 25, 1984 sostead of the lower evening rates which it advertised.

The overcharges were estimated at \$2 million to \$4 million.

## Listening In On Cellular Phones

#### USA Turky

Car-phone owners, beware. For \$350, an eavesdropper can snoop on your cellular-radio conversations. It's random and basically anonymous, but it's snooping nonetheless. "Very simply, as long as radio waves are heing transmitted, we can listen in on them," said a Vienna, Virginia electronics salesman who sells cellular-radio scanners made by Indianapolis-based Regency Electronics.<sup>1</sup> ਾਈ ਹਨਾਂ ਨ

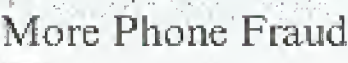

**Codes Mauseum** 13

Crackers in at least three major cities have been blamed for a

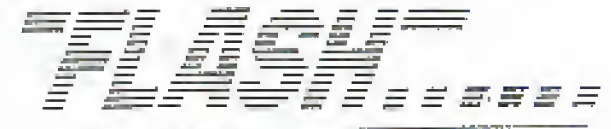

\$60,000 phone bill that was sent to a Californian man whose stolen credit card number was apparently posted on an underground network of computer BBS's. Officials with GTE-Sprint Communications Corp. told the Associated Press that computer vandals in Atlanta, Baltimore, and New York used the Sprint number of Robert Bocck to charge more than 250,000 minutes of calls in two months. Sprint spokesnam Mike Furtney said "an investigation is underway" with law enforcement offscials in the three East Coast cities and at least. seven others. Becek's mid-December bill ran 722 pages, listed 17,311 calls totaling 256,697 minutes, and costing \$55,562,27. not counting an \$8,197 "volume discount." [Computer vandals. ch? What if they used a car to drive to the payphone, are they car thieves? Aren't computer vandals people who wreck computers?]

## **Computers Monitor Truckers**

The Wall Street Shamal

Learino Foods Company of Desiver has outfitted its cative. trucking fleet with portable computers that hook up to sensors. in a truck's engine and transmission. The devices gather detailed information about a truck's trip; what times it stopped. and started, how fast the engine ran, how fast the truck was going throughout the trip.

The last statistic is especially potent at Lepsino, which wields both carrot and stick to encourage its drivers to stay under 60. miles an hour. A trucker gets a bonus of three cents a mile for every trip he makes without breaking 60.

But the first time a printout shows a driver sped at 65 miles an hour or faster, he gets an official reprimand. The second time, he is suspended without pay for a week. The third time, he is fired. Leprino has fired half a dozen truckers for speeding since. the computers started to be installed about three years ago.

«Drivers at Leprino aren't enchanted with the system. "I started driving trucks because I'm kind of an independent sortof a guy that didn't like having the boss always looking over my shoulder," says E.K. Blaisdell, a former Leprino driver who recently became a dispatcher. "Then they managed to invent a machine that looks over my shoulder."

#### Missing Children's Faces Displayed Combined Sirvis Services

Pictures of missing children are being flashed on an electronic billboard in the Times Square area of New York City as part of a new city drive to find the youngsters. Children's faces and a brief description are flashed on the screen in 30second spots, twice an hour between 8 am and midnight. They are followed by the phone number of the police department's missing persons bureau and a plea that reads: "Please Help,"

In Missouri, the nation's third largest movie theatre chain announced it would begin a program to help find missing children through slide shows in theatres in 103 cities. American-Multi-Cinema will feature two children each month. Slides bearing photos of the children and their hometowns, ages, and dates of disapprarance are to appear at least four times before cach screening.

Children's faces are also appearing on milk containers, and new technology is being used to project what these children will look like in 1, 2, or 5 years. [Right now, they are only using this with impocent missing children. Big Brother finds little brother, casy as pic. It's quite possible that criminals' faces will be showing up in these places in the near future, followed by those of suspects or malcontents. If not here, then somewhere....]

# LETTERS

I've seen piles of cxamples of inaccurate billings, from alternate long distance companies (mostly resulting from<br>a lack of called party supervision control). Automated- data calls are the biggest culprit—where the other end didn't answer or was busy and the modem . took about a minute to timeout (typical setting for a long distance call). The calls charged os if they had been answered in each und every cnsc. There arc many more mundane cases that are generally known--the C-SPAN cable-service hud-some<br>problems since: they let the phones keep ringing on their talk shows until they are<br>ready to put people on the air. Thus, the phones might ring for five or ten minutes or more, and many people Just got ringing and eventually gave up. Guess what? The people calling via alternates discovered that they had gotten billed for those<br>calls--even though they were non-answered.<br>Lots of them. Now if a company wonts to make it a policy that you pay for all calls whether they are answered or not that exceed a certain durnt ion , <sup>I</sup> guess that's OK, buv. nobody doing this has ever admitted publicly that that's what they do! In fact, if you confront them with the question they deny it as often as not {most likely because they don't understand what you're talking about because *they've*<br>never been told what's going on!).<br>The little guy who makes a few long . .

distance Culls a week doesn't have to worry about culling up the alternate's business office codec a month to clour off u couple of bud billings. But many businesses are in exactly this sort of situation, und needless to say they cun get a bit tired of it pretty quickly.

We'd like to compile u list of long distunce companies that charge for un-<br>answered calls and busy signals. It could prove invuluable to consumers who are<br>shopping around. If you want to help us on this, sell or write as. We'd also like to know how much of a tussle such company creates for removing wrong numbers from the  $\mathit{bill}$ .

About that white box article you printed<br>in April--I built one soon after I read<br>the article on OSUNY and found out that it really doesn't matter whether you use one<br>nine-volt battery or two. The tones arc<br>slightly louder with two batteries, but using one battery is a lot- more convenient. Since when the pod sits in a telephone it is powered by the 7-9 volts "off-hook' voltage that the phone line gives you, it would seem strange that it would require I& volts sitting by itself,  $\blacksquare$ 

I get my first issue of 2600 yesterday and was fairly impressed. You convinced me to buy Out of the Inner Circle, and 1 um ulmost. finished with it, Somehow I<br>can't get over Bill's confusion about

bitter-second and baud (see page 45) " Too bud nobody knows artything about IBM systems; they are the most fun! I will be<br>trying your BBS again tonight -- and every

#### night until <sup>I</sup> get through

B.irminghaat , AL When trying the BBS (2Q136&PJ3J) , you will get through more frequently if you try repeatedly within a short period of time. Most users cannot remain on for longer than half an hour so you should get through when they hang up, It's also a<br>good idea to try "non-peak" hours, such as the middle of a weekday. Those interested in uploading an article cun do so by sending mail to "ZCOO MAGAZINE" Ion can then send up to 100 lines of text. Wo handle ZMOhFM transfers at the office (5167S12SOO} , Best, time to reach a human is between O pm and midnight , weekdays.

Would you have any information Ofi the availability of a back-puck microwave unit, with both line-of-sight and satellite capability, with some type of<br>agreement for paid time/use on satellite annel? I was recently told of this and have not as of yet found any info on the equipment/package.

Gulfport , MB No one here knows anything about such u<br>device, except thut it probably exists somewhere. In all likelihood, it wouldn't be consumer-oriented. Our readers are .<br>probably the best people to ask.

How can 1 obtain back issues of *2600*?<br>Every issue of 2600 is available as u<br>back issue. Since our first issue wes in January of 1984, that means there-are currently J8 available, not counting the  $\left\{ \right.$ hove a Table of Contents for 1934, but 19S5 buck issues are also available- Each issue is \$1 and you Can Order thorn at our regular address (Box 752, Middle Ts land, NY 11352-0752),

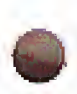

Incidentally, you may have noticed a change in our envelopes, Wc used to huve & stomp thut looked like this

## 11953-0752

#### ADDRESS CORRECTION DEMANDED

It was our tongue-in-cheok version of the uCceptuble "Address Correction Requested\*<sup>1</sup><sup>i</sup> a<sup>l</sup> though some of our renders took it to mean that wo wanted to receive frequent address updates from them und they kept, us informed of their whereabouts at all times. Apparently a postal czar somewhere caught sight of this and issued <sup>a</sup> decree thut such statements were unacceptable .. We felt it in the best interes ts of Our readers to change the offending statement, as an angry post<br>office benefits no one. We were also advised not to use our nine-digit zip code as our only return address . Even though the coda is totally unique and leads directly to us, this system "is not being used yet" according to the people who implemented it a couple of years ago.

LETTERS ADDRESS<br>Box 99, Middle Island, NY 11953-0099 SUBSCRIPTIONS AND BACK ISSUES BOX 752, Middle Island, MY U95Z-075Z

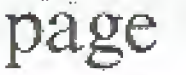

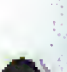

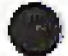

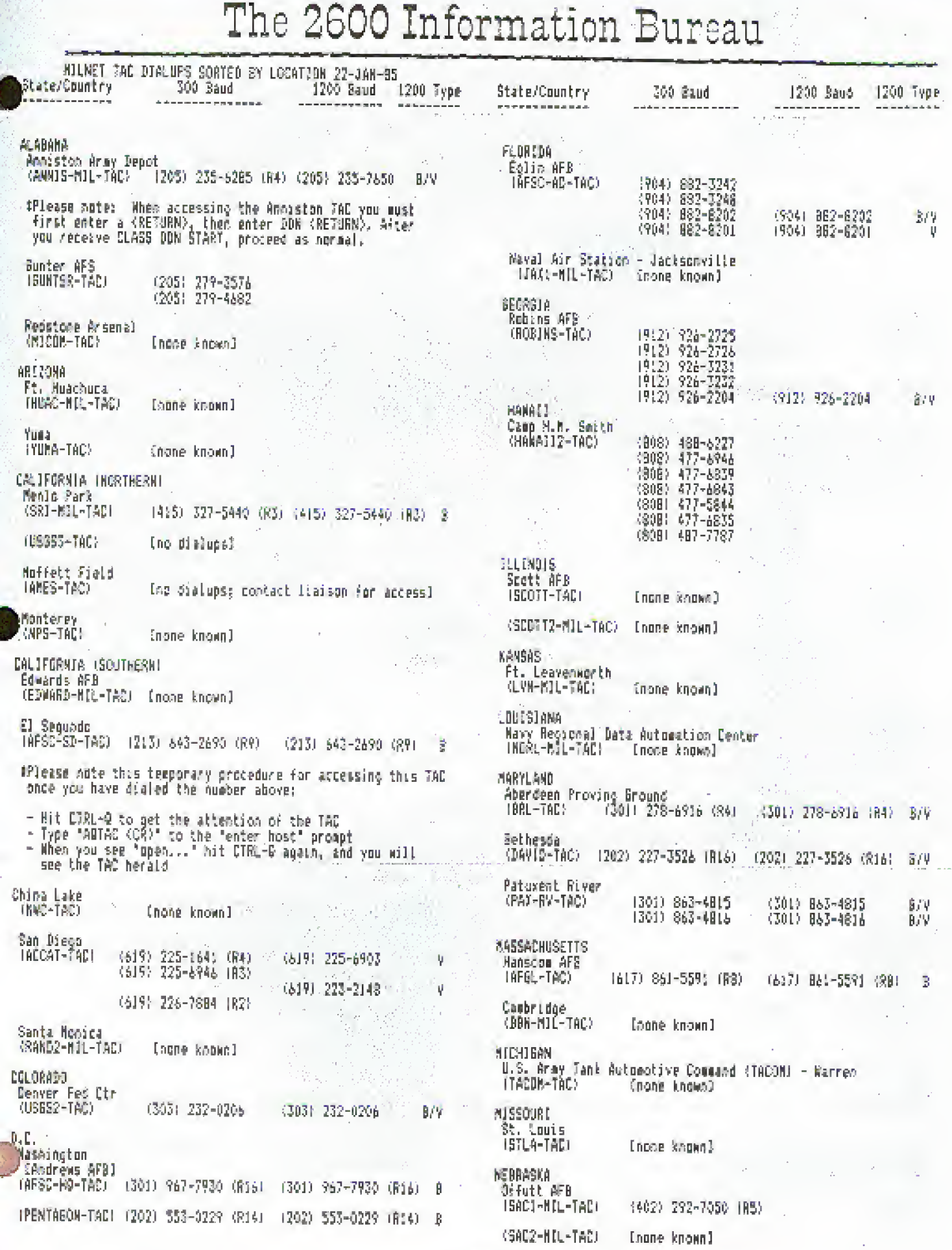

ar<br>Martin

 $2-45$ 

$$
\mathcal{L}^{\mathcal{L}}(\mathcal{L}^{\mathcal{L}})
$$

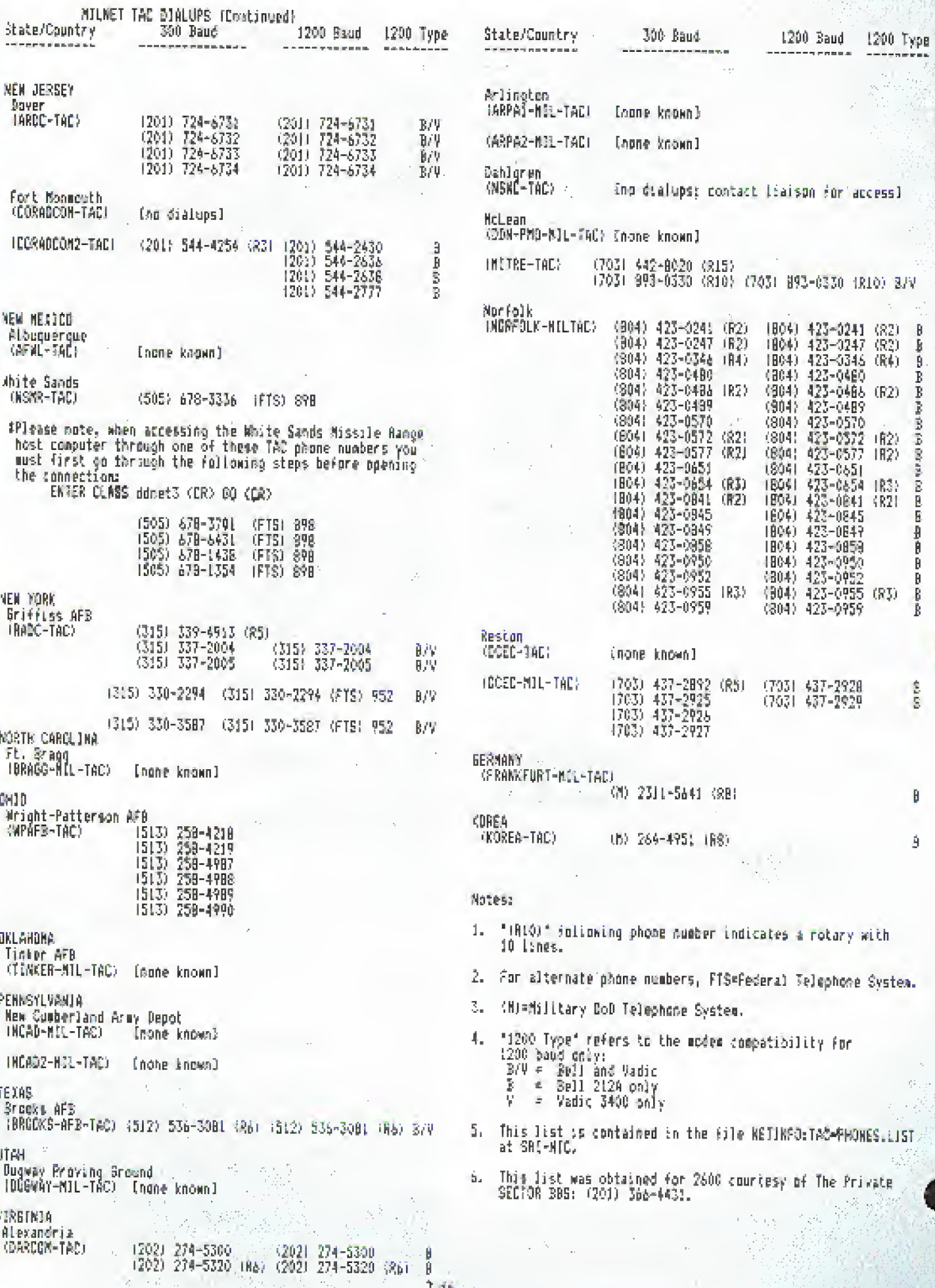

ù,

Ż.  $\frac{1}{\sqrt{2}}$ 

άű

## SYSTEMATICALLY SPEAKING

#### MCI Expanding With Optical Fibers **Multiviner Journal**

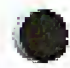

MCI Communications plans to spend about \$400 million to expand its U.S. telecommunications network by adding optical fiber romes in the Midwest and elsewhere. [Optical fibers are thip, Begible fibers of glass or plastic that transmit voices, television programs, and data in digital form, with on/off laser pulses representing zeros and ones. This gives greater fidelity to the signals with less distortion from electrical interference. Moreover, because the laser beams are so narrow, the glass fibers can carry more information than do copper wints. An optic fiber cable less than an iach thick, for instance, can carry 40,000 phone calls simultaneously-a job that would require several copper-wire cables, each 4 to 6 inches thick. The diodelasers found in optic fiber systems are finy crystals, some nolarger than a grain of salt, that emit a beam of light when electrically stimulated. They consist of such materials as indium, gallium, arsenic, and phosphorous, mixed in specific proportions. Currently, MCI operates an optical fiber system between New York and Washington.]

The company has obtained rights to 7,300 miles of railroad right-of-way. Along with other improvements, the project will increase the long-distance telephone company's transmission. capacity 80% by year's end.

## The First  $100\%$  ESS State

**Die Rackmandt Krein L** 

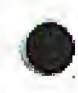

By 1988, New Jersey will be the first state in the country to convert all of its 250 central offices to Electronic Switching Systems. As a result, all kinds of new services will be popping up [stigh as *instant* detection of all phone phreaks!]. One such service will allow users to learn who is calling them before they pick up the phone and to program the phone to assign distinguishable ripps to certain callers.

In addition, the company plans to introduce REACT, a burglar a Jarra system connected to the felephone. It informs the plante company if an alarm is triggered or a plante wire is out. The phone company, in turn, will contact the burglar alarmcompany. (Presumably, somebody will wind up calling the cops....

## E-COM Really On The Way Out

Watt Wase, Takimat

The Postal Service intends to fold its money-losing electronic mail service if it doesn't find a private huyer for it by the end of the summer.

Postal efficials have been searching since last surginer for a buyer for E-COM. The service is used by about 900 (?!) customers to transfer messages electronically to post offices for delivery via regular mail, usually within two days. . . . '

## AT&T Put On Hold

1.5.5.1.650

The FCC delayed until October 1 a decision on an AT&T plan to offer 15% discounts on long-distance bills in return for a monthly \$25 fee. AT&T had wanted the plan, aimed at small businesses, to begin on May 1.

GTE Now Bigger Than AT&T New York, Pres

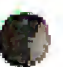

GTE Corporation has become the nation's largest utility as a result of the breakup of the American Telephone and Telegraph-Company, according to Fortune Magazine, GTE had been a perminial second to giant AT&T.

## Pentagon Steals Cray From AT&T

Sea You Do h Sea

Last Limitary, AT&T's Bell Laboratories developed a 1million-bit computer chip - fruit times more powerful than the most advanced Japanese or American chip. But the race goes on. To proceed to the next level of thip development. Bell wanted a Cray X-MP supercomputer, made by Cray Research of Minacapolis.

Bell placed its order with Cray and delivery was scheduled for August--antil the Pentagon stepped in. General Dynamics Corp. also needed a Cray X-MP to do research on the F-16 jct. fighter: Cray told General Dynamics to wait its turn. General Dynamics appealed to the Pentagon and, under a 35-year-old. Korean War-era law, got priority over Bell on the grounds of national security.

Bell's microchip research will be delayed up to four months. a critical amount of time in the technological race against Japan, To Dr. William O. Baker, retired chairman of the hourd. of Bell Laboratories and a member of the President's Intelligence Advisory Board, the issue is indeed critical.

"We would feel that the design of a four-megabit chip (the obvious next generation of chip) is as vital as any matter that confronts the country at the moment.... The Pentagon's allocation of resources to the military is very unskilled and very mine."

## NSA Chooses AT&T Computer

The Sea Audi Tunes

The National Security Agency has chosen the American Telephone and Telegraph Company to supply it with up to \$946. million in minicomputers and services for a new, classified project,

The contract appeared to be one of the largest for the purchase of sophisticated computer systems by the intelligence. community. Officials of the NSA, the largest and most sceretive intelligence agency in the United States, did not say how the computers would be used. But industry sources and intelligence analysts suggested that the NSA would deploy the machines at its headquarters in Fort George Meade, MD, and in field offices around the world and would use them to help encode. and decode data flowing through the Government's communication networks. A spokesman for the NSA said the machines were for a "new purpose" and would involve "many units, spread out over a nomber of places." Sources indicate that the contract calls for up to 250 of AT&T's most advanced 3B line of super-minicomputers.

## IBM Gets Bigger/Goodbye SBS

3900 News Should

IBM has announced that it will acquire a major stake of MCI, the nation's second largest long distance telephone company. In the agreement, IBM's SBS-Skyline will merge with MCI. This action comes less than eight months after IBM's acquisition of the Rolm corporation, which makes telephone switching equipment.

Together, MCI and SBS-Skyline will have noe of the largest computerized transmission networks in the nation for voice. data, and pictures. Consisting of optical liber, microwave, and three of \$8\$'s satellites, the new network will serve about 2.7 million customers.

Gunnar Hughes, a spokesman for Skyline, said they will. continue to offer the same service, but will eventually mergewith and become a part of MCI. Hughes said that "together with MCFs terrestrial systems, there will be a synergy," There is an word vet on any new rate structures for Skylate users, but Skyline has yoved to inform customers "every step of the way."

### $DEC-20's$

(continued from page 2-41)

edit it. If it is new, you can define it<br>to be whatever you wish. Privacy means Privacy means nothing to a user with privs. of priva:<br>the most Operator, Wheel, Wheel is CTA. powerful, being be can log in from anywhere and have that Operators have their power<br>are at a special terminal his powers. because they allowing them the privs. CIA is short for Confidential Information Access' which allows you a low level amount of privs.<br>Not to worry though, since you can read the<br>system log file, which also has the<br>passwords to all the other accounts. To

**Announcing The Great** 800 Scan!

Right now, phone phreaks and hackers accord the country are calling thousands of 800 numbers in an effort to collect information. Soon an amazing hist of computers, voice mail systems, extenders, PBX's, test humbers, and service numbers will be compiled! And you can be a part of this, Just:

- · Pick your lavarite 800 exchange (800-EXC-XXXX)
- · Make sure your exchange isn't already being sadined
- \* Then dial away, taking note of what you find and what area code you're calling from.

FOR MORE DETAILS **CALL OUR OFFICE AT** 516-751-2600 AND ASK TO SPEAK TO AN 800 SCAN COORDINATOR. We will be keeping track of what has already been mapped out. Remember, this activity is FREE and LEGAL!!

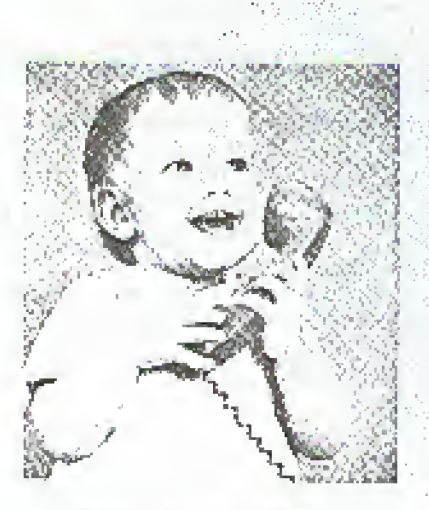

"Your, another hank machine."

de-activate your privs, type "disable",<br>When you have played your greedy heart out,<br>you can finally leave the system with the<br>command "logout", This logs the job you are using  $of *f*$ the system (there may be variations this of such. 95 kjob,  $\circ$ ! killjob). By the way, you can say (if<br>have privs) "logout usernume" and<br>kills the username's terminal. voti that

There are many more commands, so try them<br>t. Just remember: leave the account in<br>to same state as you found it. This way out. the same state as you found it. This way<br>they may never know that you are playing<br>leech off their acct.

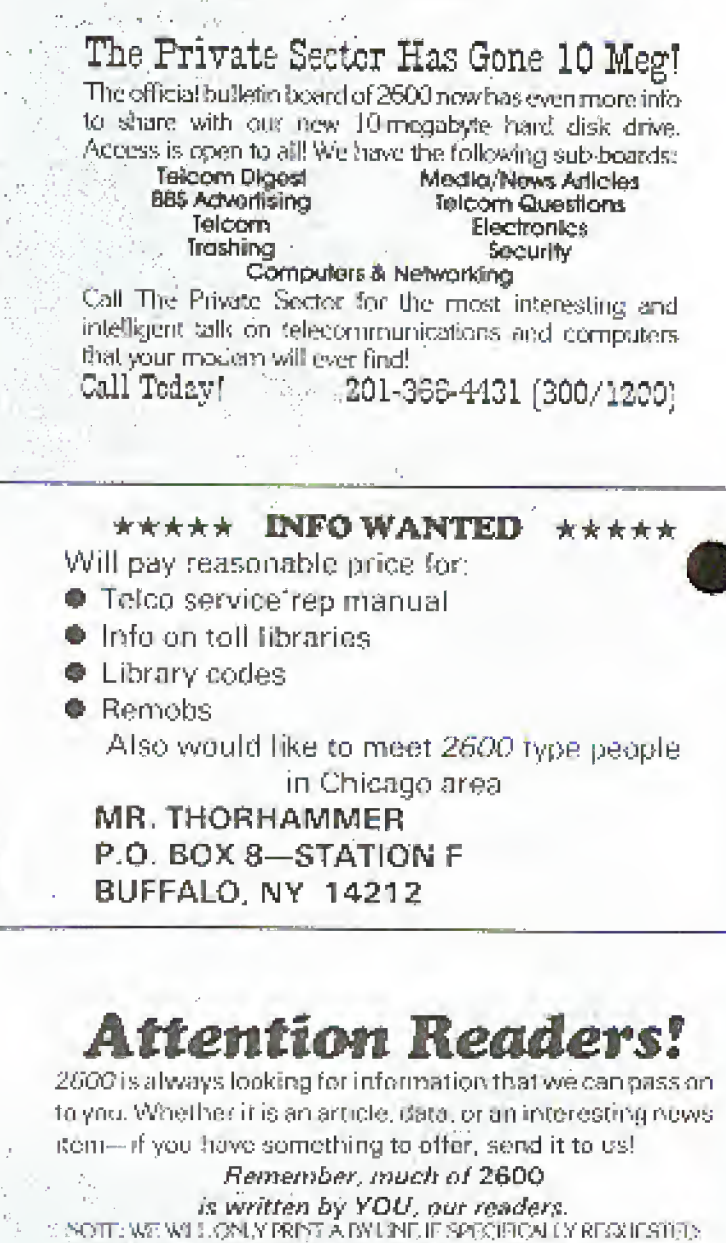

Call our office or BBS to arrange an upload. Send US mail to 2600 Editorial Dept.

Box 762.

Middle Island, NY 11953-0762  $(516)751.2600$